# <u>**Infovista**</u>

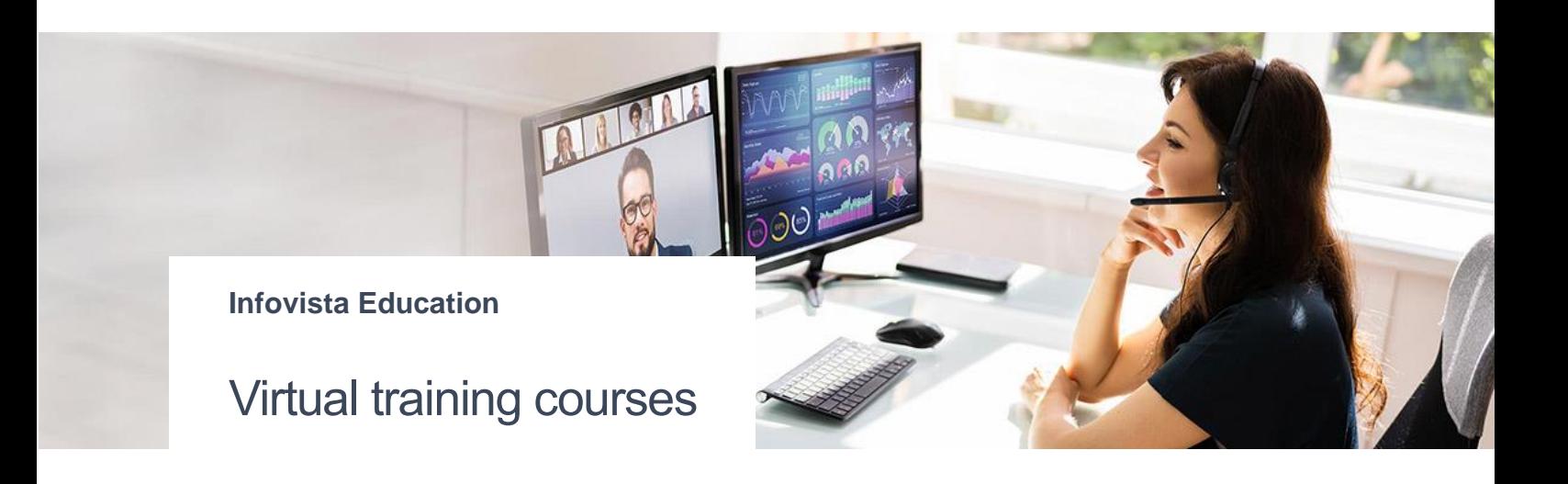

Infovista virtual training courses provide a real-time instructor-led training environment where participants can interact, engage, and collaborate.

Virtual training courses are complete interactive online versions of Infovista courses, taught by the same Infovista expert instructors you can meet in face-to-face classrooms.

### Why choosing a virtual course?

- Get the benefits of a live and familiar instructor in the safety and comfort of your personal office or home.
- No travel costs
- Sessions organized according to your schedule

#### Example of session schedule

A 4-day course, representing 28 hours of effective course, can be organized in different ways:

- 4 hours per day over 7 days, allowing you to continue your daily work while learning new concepts.
- 7 hours per day over 4 days, if you prefer to focus on the course only during 4 days, and then go back to your daily work.

# <u>**Infovista**</u>

## Before the Course

In order to join the training session and participate successfully you will need the following:

#### • **Email invitation**

Once you register for a virtual classroom course you will be sent an email invitation, which will give you all the information that you will need to access the virtual classroom platform.

#### • **Laptop or a desktop computer with reliable internet connection**

A computer with high-speed internet connection and quality audio and video capabilities (webcam) is required, and dual monitors (or laptop + tablet/mobile device) are recommended for the best training experience.

#### • **Microphone / Headset**

You will need a microphone for audio chat. It is recommended to use a headset (with microphone attached) for better sound quality and minimize the background noise.

Some courses include pre-course reading or assignments. Look out for an email with more details from your Trainer, a week before the course start date.

# During the Course

Just like in-class sessions, the virtual sessions are structured in a way that enabled participants to learn, retain information, and be engaged: small breaks, lunch breaks, group activities, interactive polls, Q&A …

For some courses, students will be assigned a virtual machine to achieve hands-on lab exercises, enabling to apply the concepts taught in the course directly to the actual technology in a non-production environment.

### Course Registration

To register for a public course, please check the schedule on [www.infovista.com/](http://www.infovista.com/)training and complete the related Registration Form.

If this course is currently not scheduled in your region, or if you want to organize private course, please contact us at: [training@infovista.com.](mailto:training@infovista.com)